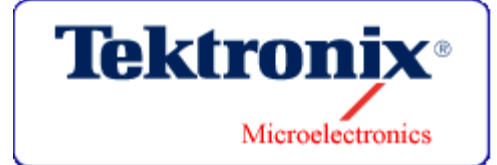

#### *Can a Two Person RFIC Team Love Data Management?*

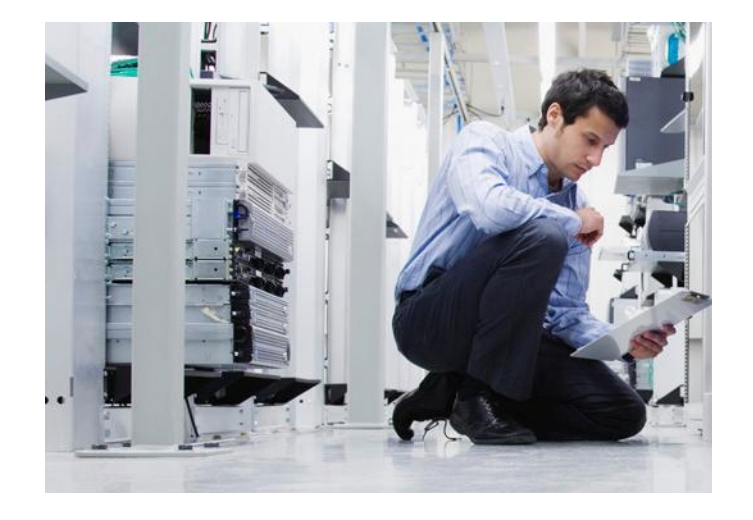

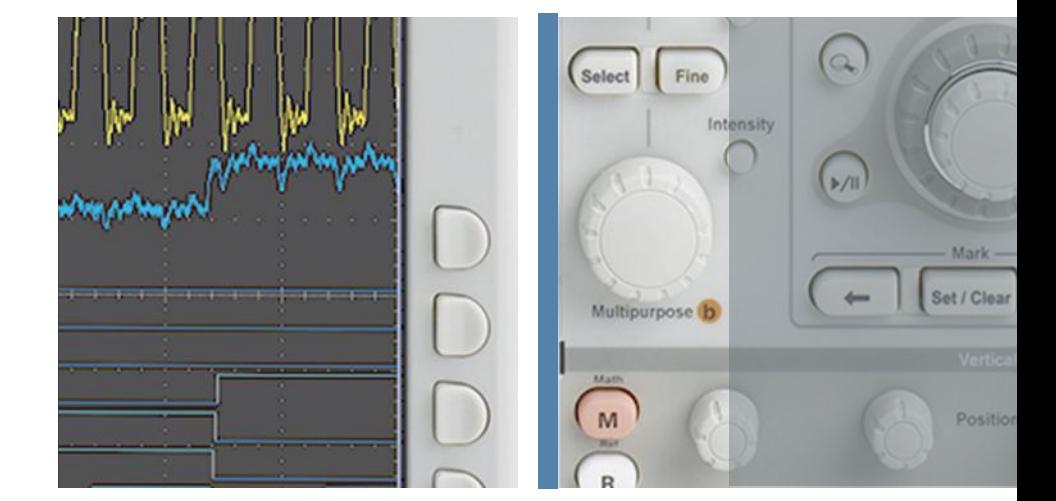

#### Grego Sanguinetti CDNLive! 2008

**Enabling the next generation of innovation**

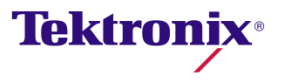

## **Overview**

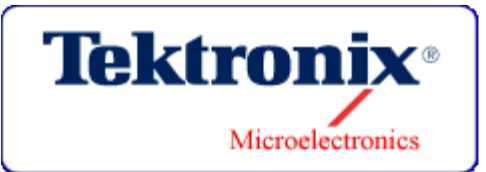

- Why deploy a design data management (DDM) system for a 2 person project?
- Questions addressed
	- Why DDM?
	- What are the requirements?
	- Which DDM system?
	- How to deploy it?
- Case study
	- Company and project description
	- Design flow
	- Realized benefits
- DDM integration
	- DDM integration with Cadence and other tools
	- Project architecture and deployment
	- User deployment

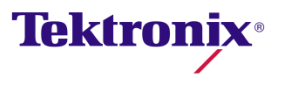

# DDM and the Small Team

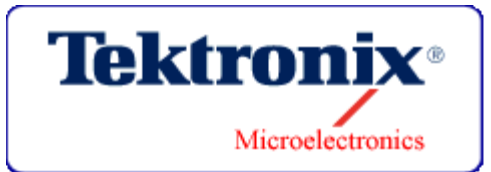

#### DDM systems are normally associated with large teams

- Large amount of files and data to organize
- Groups in different physical sites & time zones
- Multiple simultaneous access to libraries
- A clean and simple-to-use solution scales downward
	- Same motivations within a small team
		- Version control
		- Disjoint personnel schedules
		- Telecommuting
		- Different geographical locations

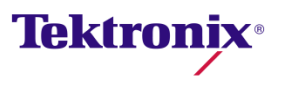

# Initial Concerns

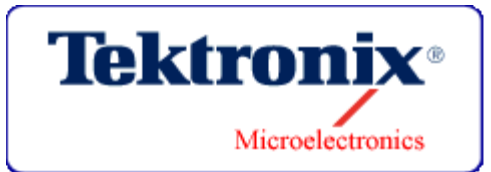

- Added complexity to the environment
	- IC EDA environments are already very complex
- Database structure impositions
	- DDMs require a particular organization of data
	- Would this be compatible with our needs & habits?
	- Would it be flexible enough?
- Yet more nomenclature
	- We were already facing training concerns, moving to new tools
	- What is the training ramp up?

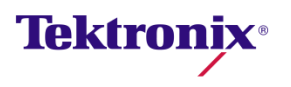

# More Initial Concerns

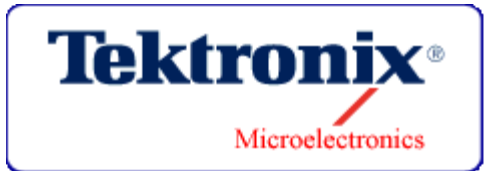

- Database fail safe
	- Is the database accessible if the DDM fails?
	- Is the data accessible from any tool, at any time?
- **Productivity** 
	- Will a DDM enhance productivity?
	- Or will it be a detractor?
- Casual observer support
	- Would users external to the project be able to access the data without jumping through hoops?
- **Database security** 
	- Can we restrict access to project databases?

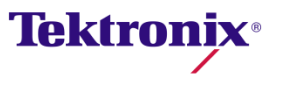

#### My Initial Reaction

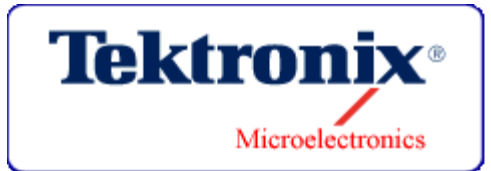

## ■ Do \*I\* have to use it?

- **Will the Cadence setup work without it?** 
	- No, it didn't
- So, I spent a week reworking the setup so I wouldn't have to use the DDM.

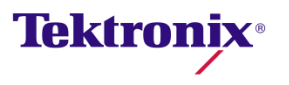

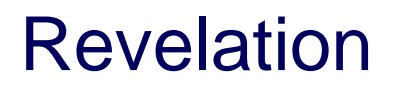

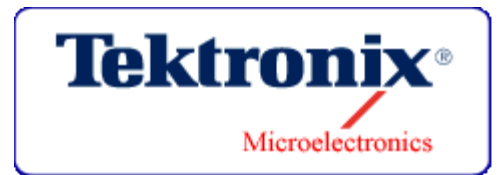

- Before I was able to start the new project…
- I was called in to troubleshoot on an existing project that was running with the DDM.
- I was implementing heavy modifications and releases to PDK devices and models.
- Hey, this DDM integration rocks!
	- Version control
	- Tags
	- Revision Search Order (RSO)
- Just the ticket for releasing PDKs or library IP to the working groups.

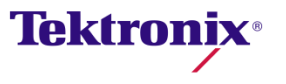

# Enter the Project

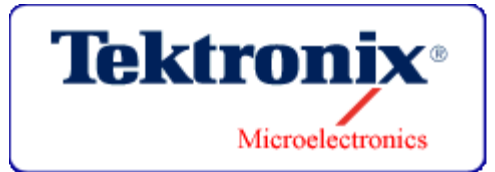

- The company:
- **Enabling the next generation of innovation.**
- As a world leader in test, measurement and monitoring, Tektronix enables innovation in all its forms. Whenever you view a Web site, click a mouse, make a cell phone call, or turn on a TV, you touch the work of Tektronix.

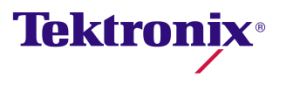

#### Enter the Project

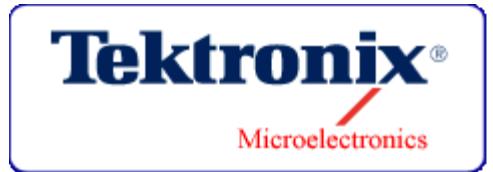

- A small RFIC that contains all the functionality for a Time Domain Reflectometer (TDR) signal source.
- **50GHz step generator**

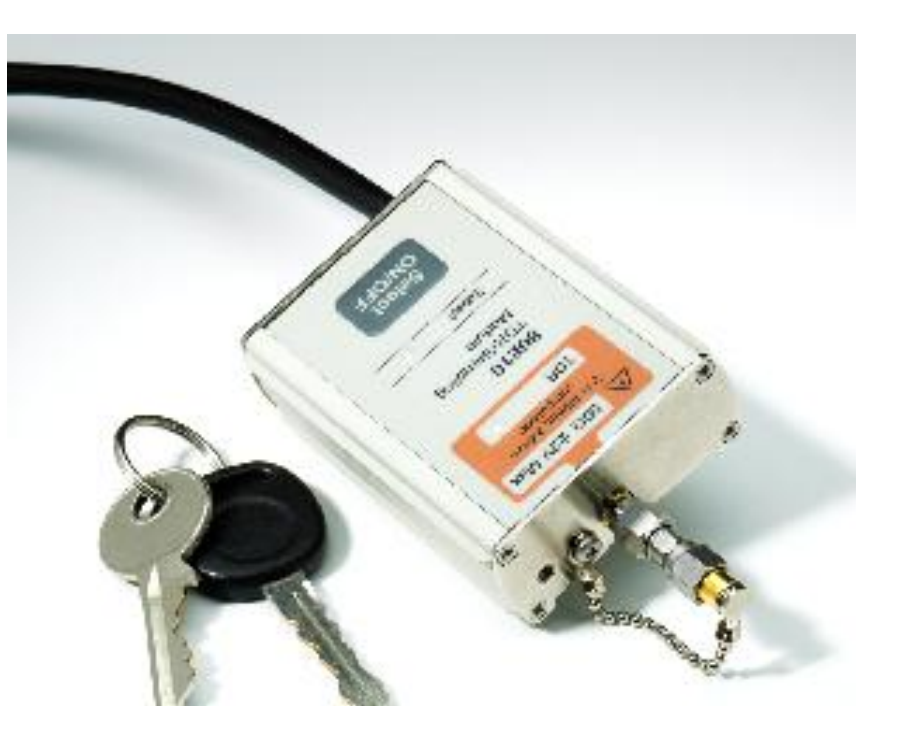

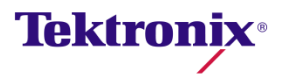

#### DSA8200: The Best Fit for Serial Data Link Analysis

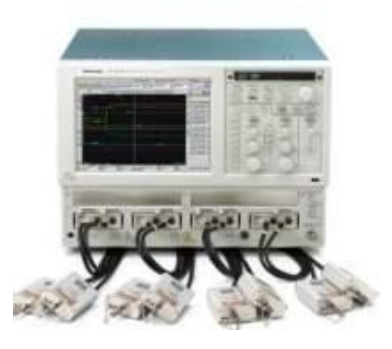

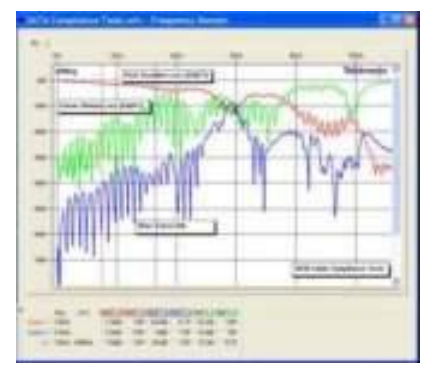

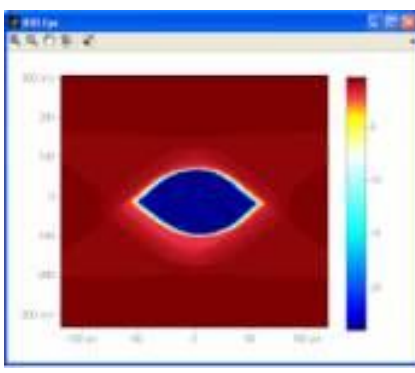

#### **DSA8200 Digital Serial Analyzer**

- ▶ Superior measurement system fidelity with up to 4 true differential channels
- **Lowest noise floor electrical modules**
- Highest vertical and horizontal resolution
- Ultimate CR

#### **TDR/TDT/IConnect for Serial Data Network Analysis**

- ▶ 50 GHz TDR/TDT system
- ▶ 50 GHz S-Parameter measurements, highly accurate impedance and loss measurements
- ▶ Up to 1M record length

#### **80SJNB – Jitter Noise, BER and Link Analysis**

- ▶ Advanced Transmitter Analysis with SSC support
- ▶ Complete signal characterization with de-embedding
- "Complete Link" channel emulation, equalization (FFE/DFE)
- ▶ Separation of Jitter & Noise into deterministic & random components; at the comparator
- ▶ Eye contour and BER eye calculations at the comparator

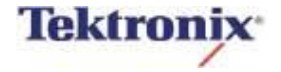

#### Tektronix Solution

- Easy to use, high throughput and cost effective solution for Serial Data Network Analysis Applications
	- Leading TDR performance and S-parameter bandwidth
	- True differential TDR for accurate measurements of differential devices
	- Fully integrated remote sampler for measurement flexibility
	- Acquisition and TDR deskew any number of channels
	- TDR autoset with or without incident edge included

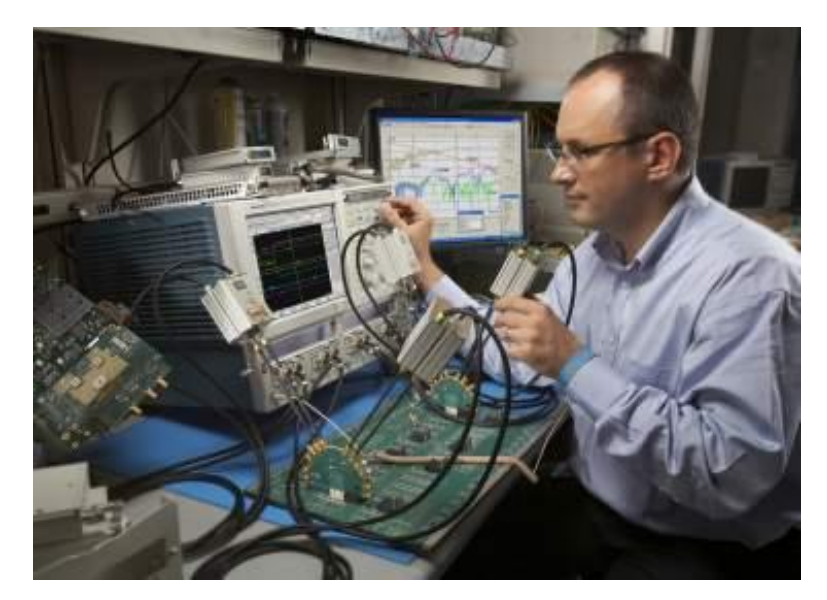

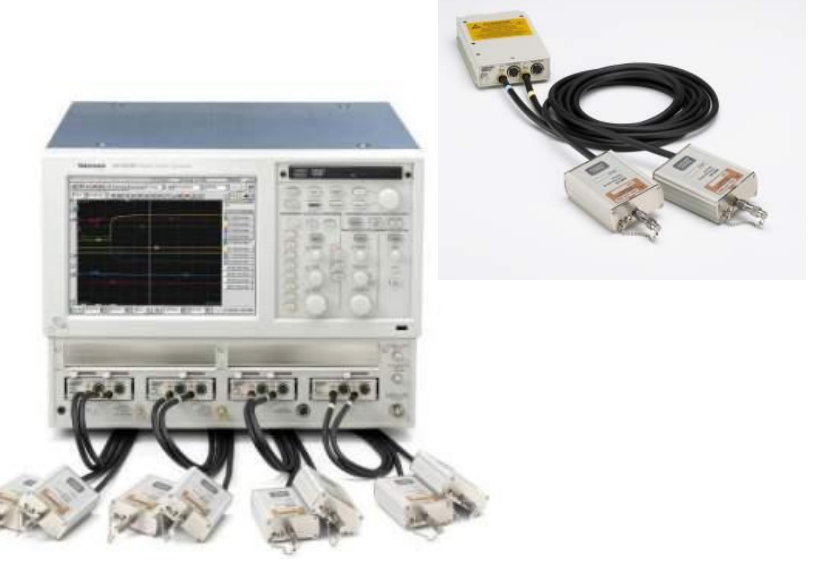

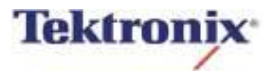

# Back to the Project

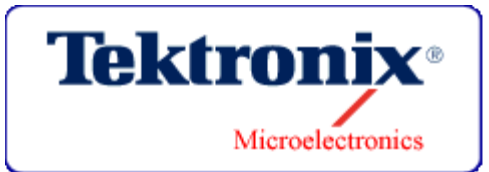

- **Two-person team**
- One primary IC designer
	- Full time
- One primary technologist
	- Helping out on the side
- **Same building but different floors** 
	- Technologist had an injured knee

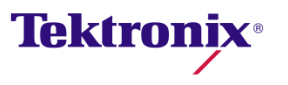

# Decision Point

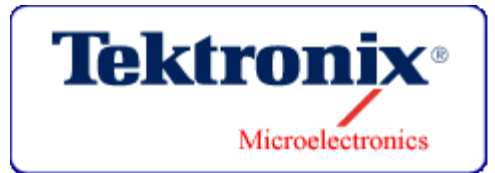

- Do we deploy the project on the DDM?
	- The designer had never used it and was just coming up to speed on Cadence.
	- I had just created a way to avoid it.
- Yes, absolutely!
- **It was an easy sell.**

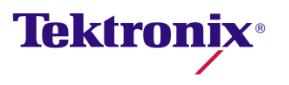

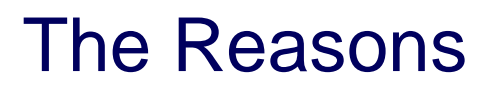

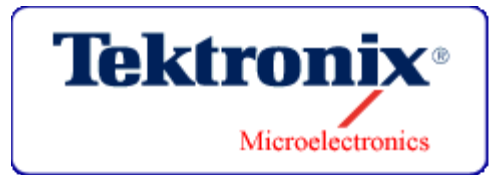

- The implementation was simple enough.
	- Project and supporting PDK
- It was only taking users a few days to become comfortable with the DDM basics.
	- History from the previous project
- We could check point and share data for debugging.
	- Check-in, check-out
- The designer could easily control which versions of PDK IP he was working with.
	- Version control, easy to use interface
- The technologist could experiment with actual project data without risk to the project, or disrupting the designer.
	- Local branches, concurrent check-out or local copies
- All data modifications are traceable.

# The Tool Set

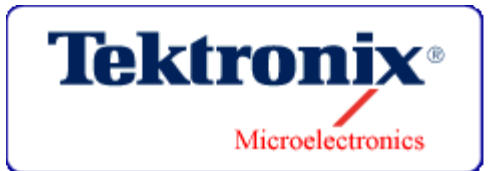

#### Let's take a look at the CAD flow and DDM

- **In-house front-end tool set** 
	- Schematic capture
	- Circuit simulation
	- Circuit debug
	- Experiment management
- Cadence back-end tools
	- Virtuoso layout
	- Assura DRC, LVS, LPE
- ClioSoft, SOS DDM
- Ansoft, HFSS

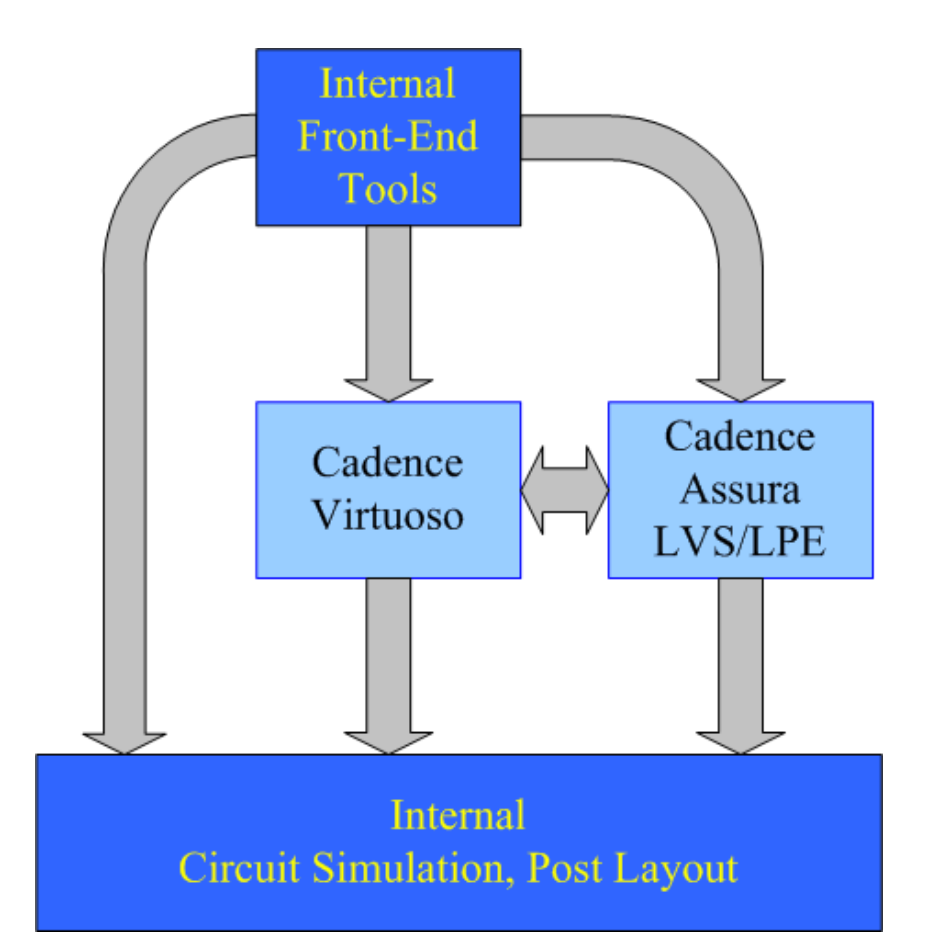

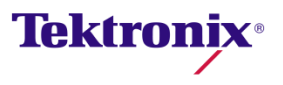

# DDM Requirements

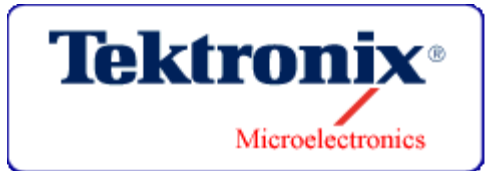

- **•** Version control
- **Snapshot, revision tagging**
- Cadence integration
- Database fail safe
- **Easy integration into existing tool flow and IT systems**
- **GUI & command line interface for scripting**
- **Integration with other tools**
- **Integration with Open Access database**

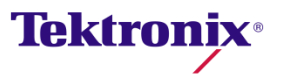

#### DDM Choice

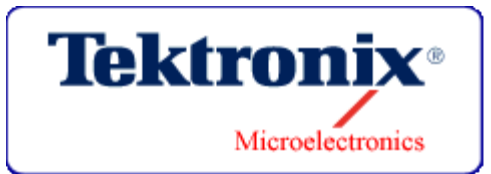

- ClioSoft's SOS
- **Works as an extension to Cadence** 
	- No special library manager
- **Easy to learn and use** 
	- Minimal new nomenclature
	- Minimal intrusion to work flow
	- SOS user interface is intuitive
- Creation of projects and user work area is straight forward
	- Very easy to script
	- Users, even casual users, can create their own work areas for any project
- **Promotes a clean archival mechanism** 
	- Can even archive in place, using tags

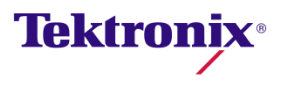

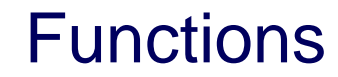

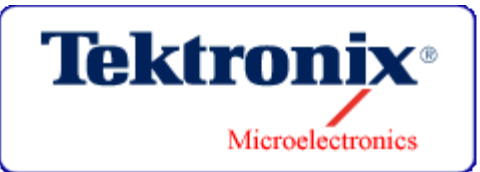

Design Aware Integrations

Authentication & Access Controls

Global Collaboration

Design Reuse

Integrated with Issue Tracking

Release & Derivative Management

Version Control for Files & Directories

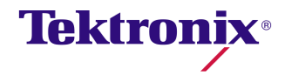

**Products** 

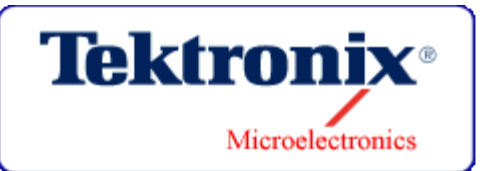

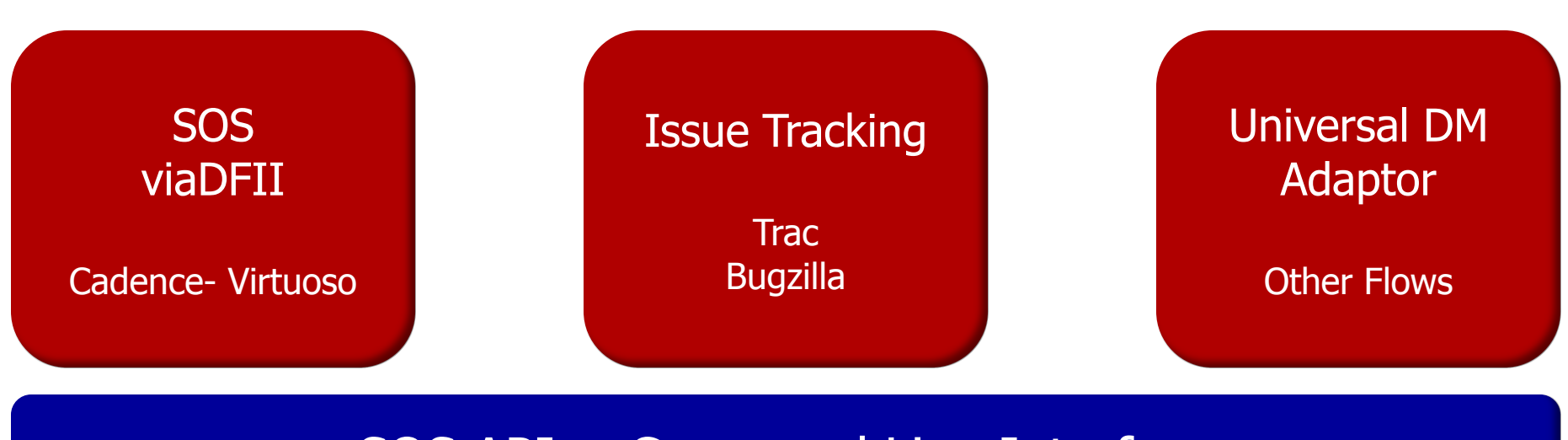

#### SOS API + Command Line Interface

## SOS Design Data Collaboration Platform

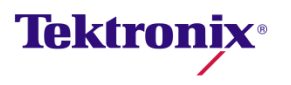

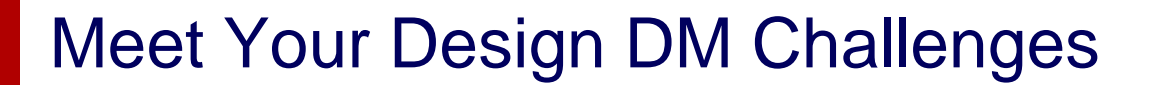

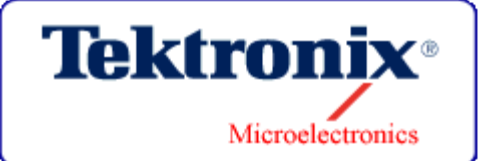

#### Design DM Challenges ClioSoft DM Solutions

Large Globally Distributed Teams

Client-Server & Cache Architecture

Reference & Reuse across the WAN

Security, Access Controls & Visibility

Complex Flows &

'Design Aware' Integration with EDA Tools

Multiple Tools **Event Triggers & Project Defined Attributes** 

C API & Command Line Interface

Extremely Large & Complex Data Sets Version Control of Files & Directories

Linked, Sandbox, or Shared Workareas

Composite EDA Objects

**Tektronix** 

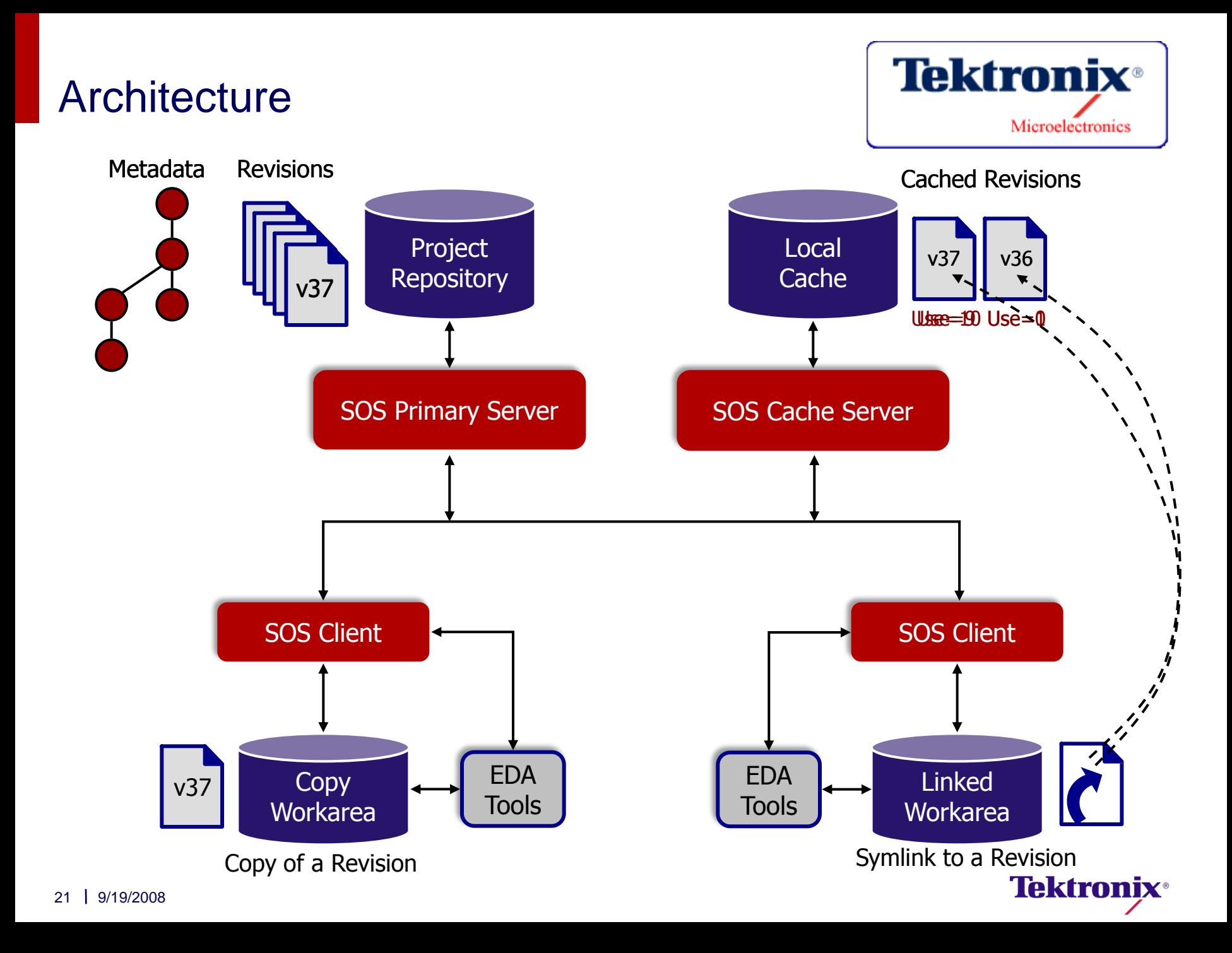

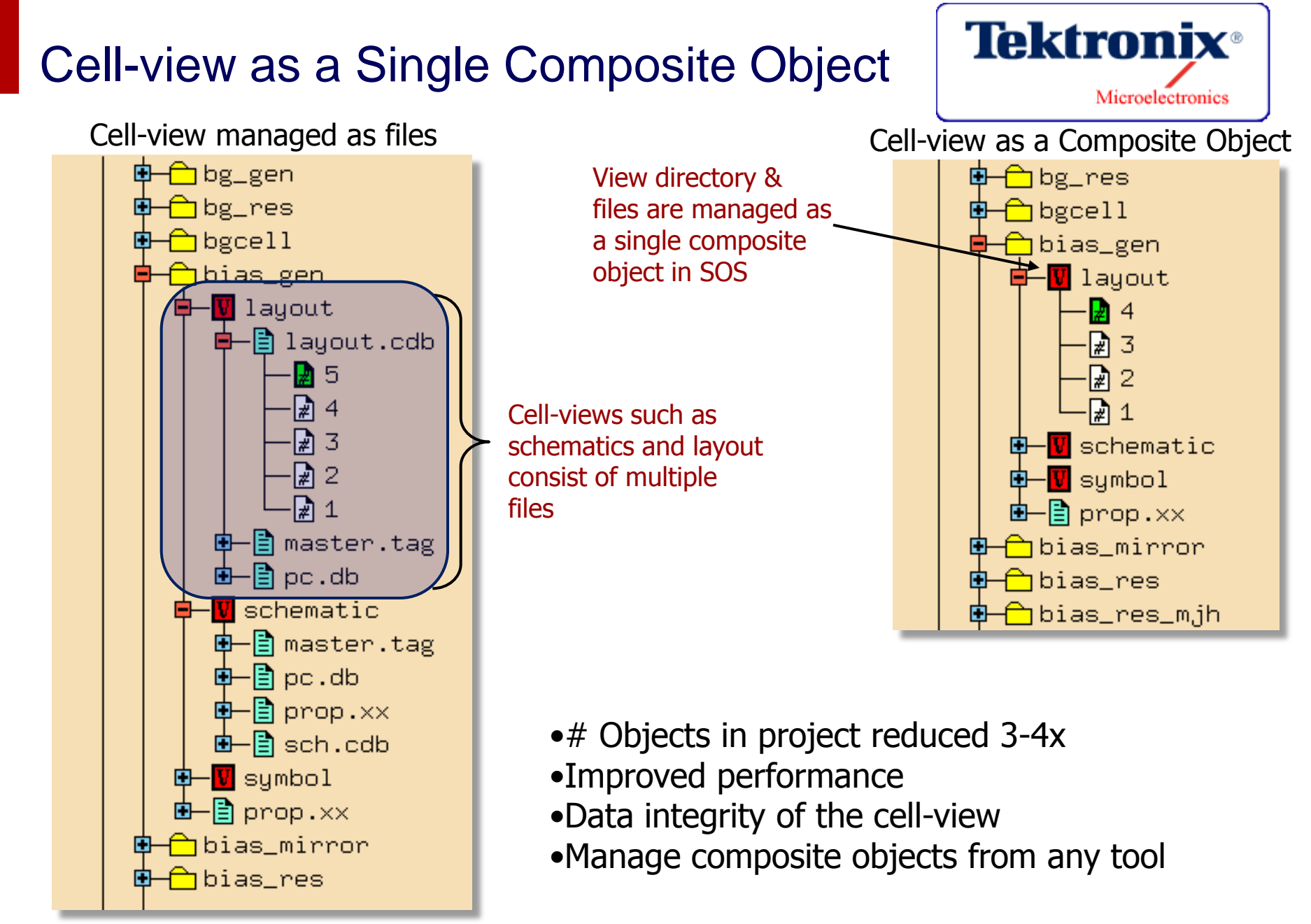

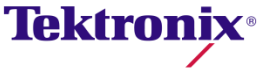

#### Hierarchical References & Reuse

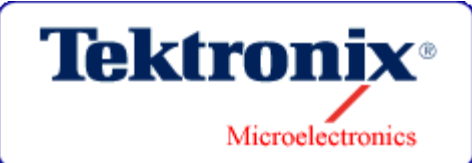

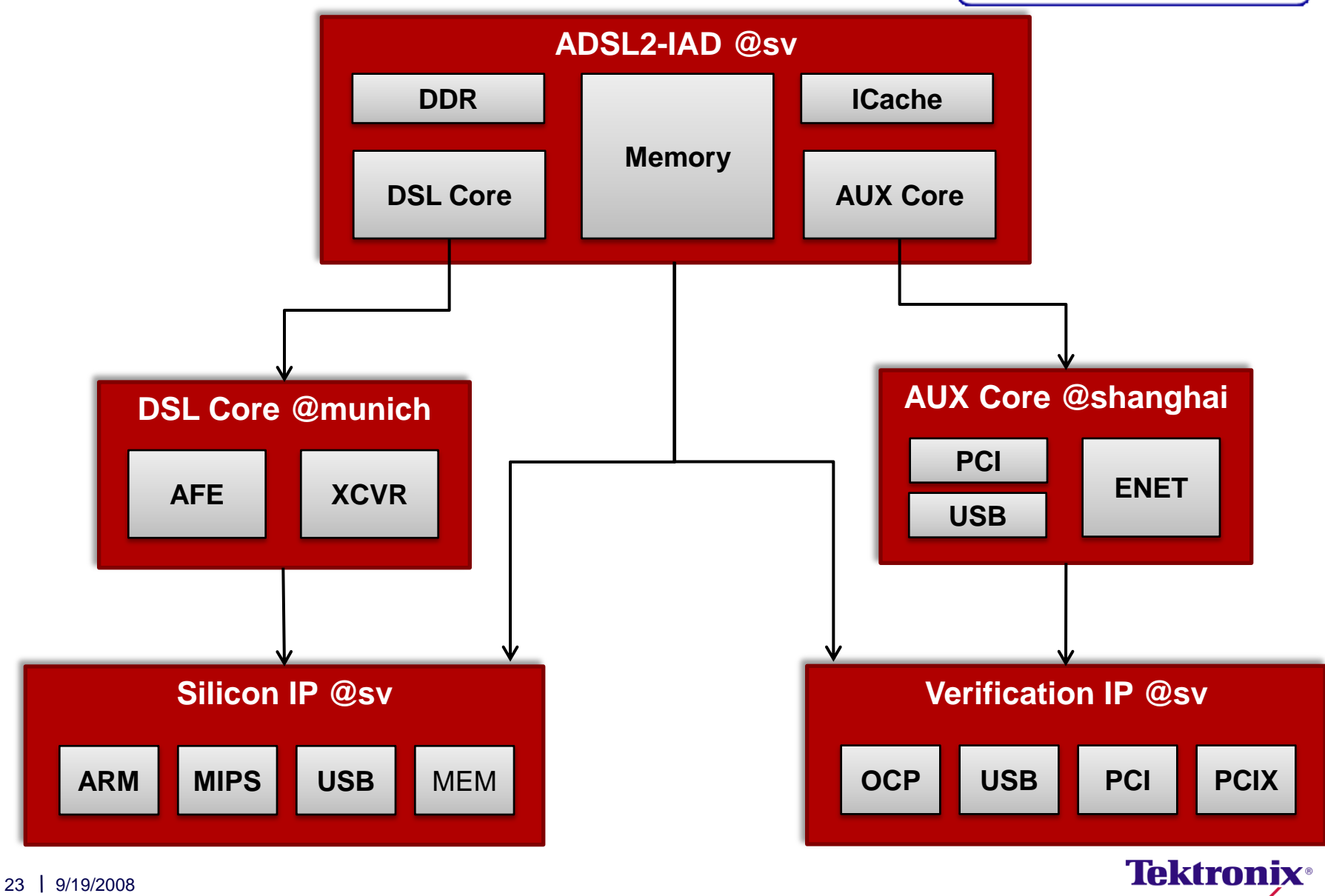

#### SOS Client GUI

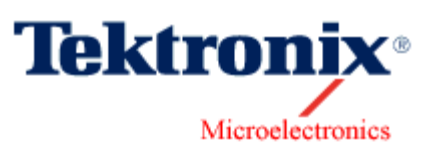

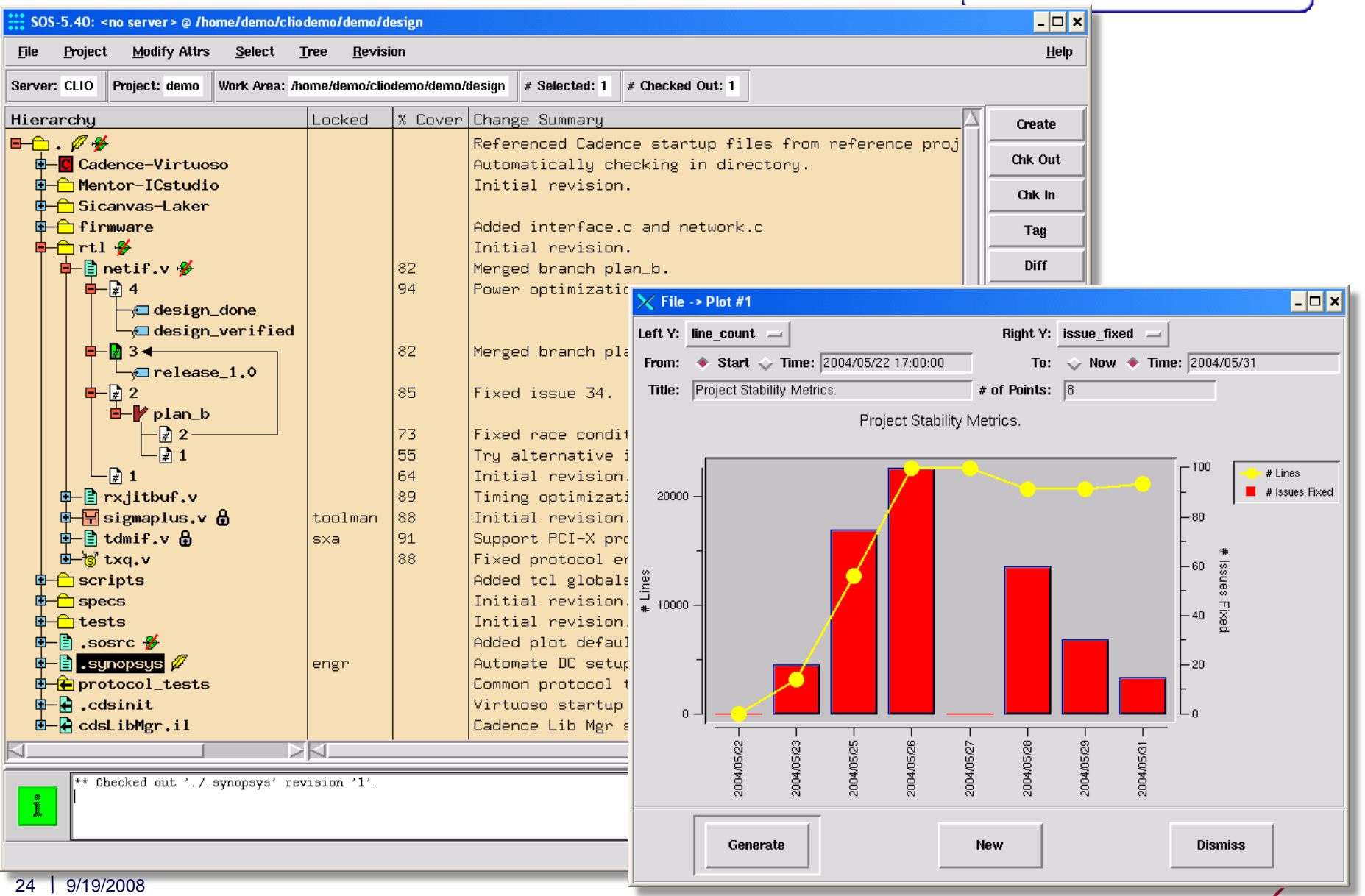

## SOS DM in Cadence Library Manager

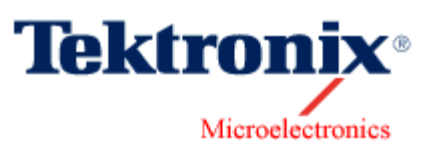

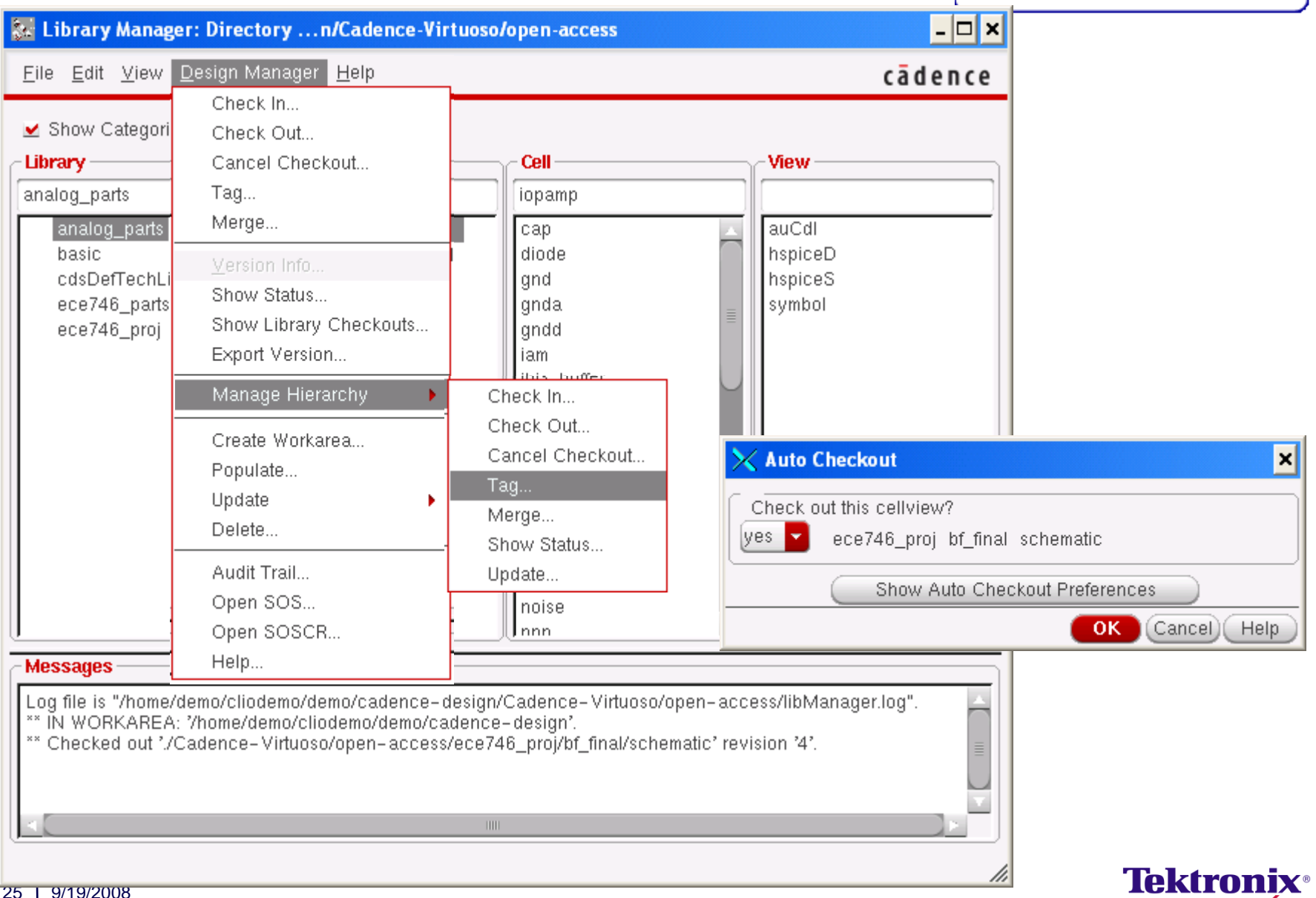

#### SOS DM in Cadence Editors

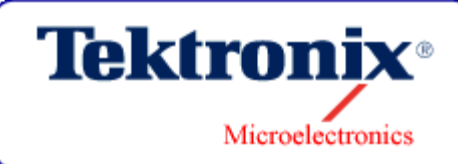

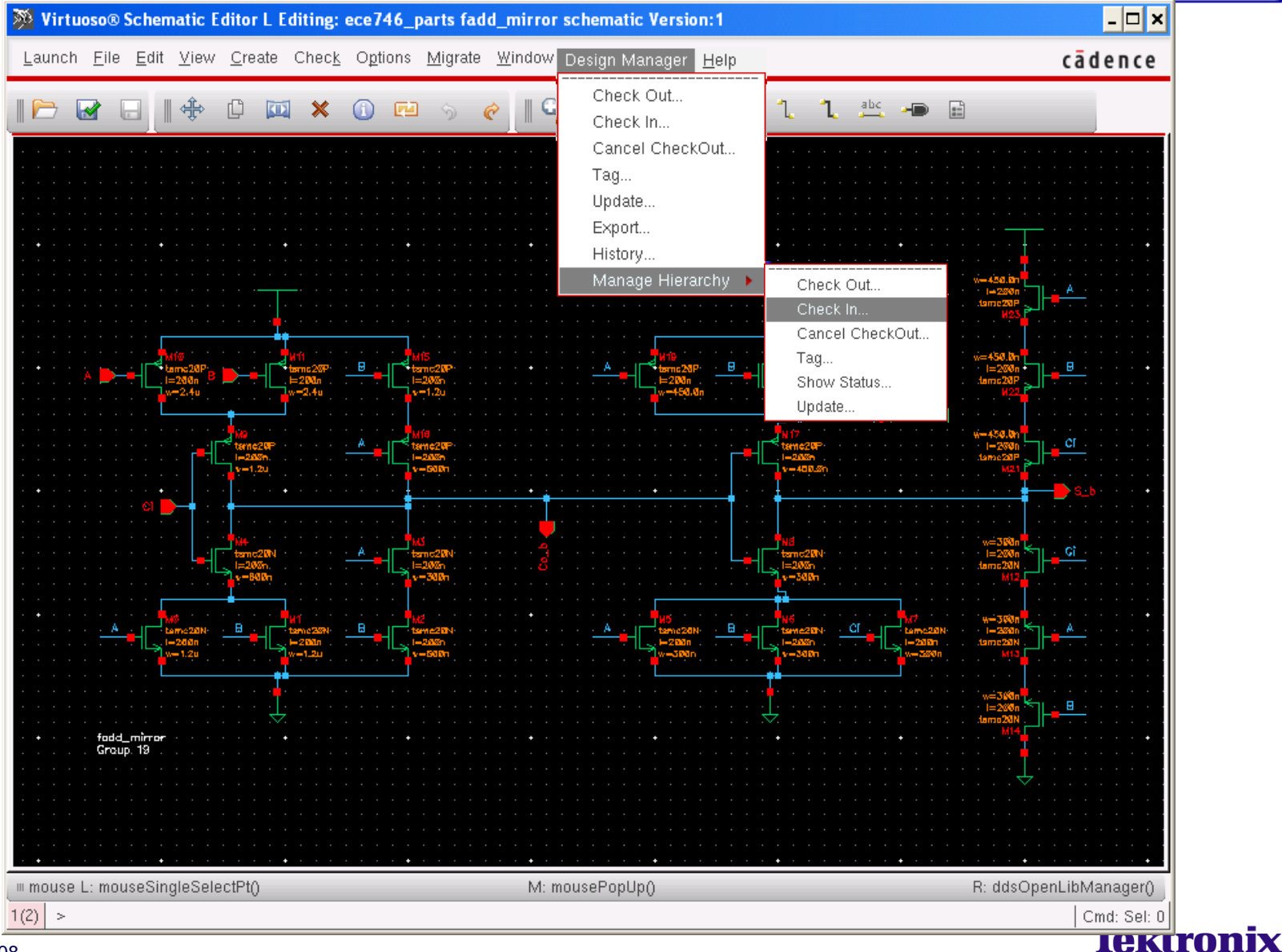

#### Excellent Technical Support

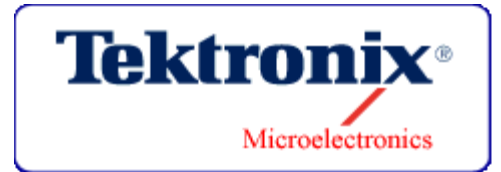

- Round the clock support from California & India
- Timely 'Virtually Onsite' support using WebEx Online Remote Support service
- Quick response to fixes and enhancements

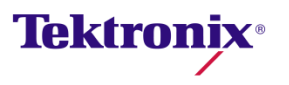

# Features We Really Made Use of:

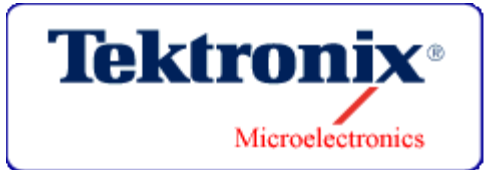

- Version control
- Snapshot
	- Remember exact configuration including file revs and directory structure
- **Branch** 
	- Individual Files, Directories, or Composite Objects
- Revision search order/rule
	- Ordered list of labels to determine revisions to be placed in workarea
	- Manage releases and derivates while being fully aware of development on all branches
	- Rollback to any RSO at any time
- **▶ Maintain Database**
- $\triangleright$  Used for many purposes
	- Configuration snapshot for each tapeout,  $1^{st}$  clean top LVS,...
	- $\triangleright$  What changed since it worked?
- Returning to a previous configuration

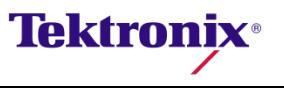

# SOS Integration

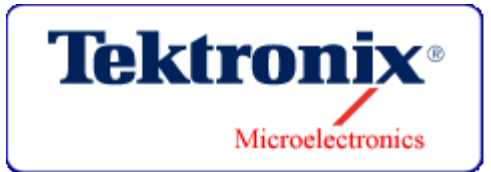

- We added the following widgets:
	- Script to create a new project
		- About 150 lines of Perl
	- Script to create a new user base area
		- About 50 lines of Perl
	- Script to create a new user project work area
		- Included in above
	- Misc. utilities
		- Various report generators
		- Bring up and shut down the servers
		- Various release checking scripts

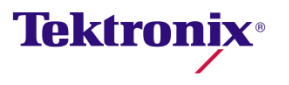

# Project & User Architecture

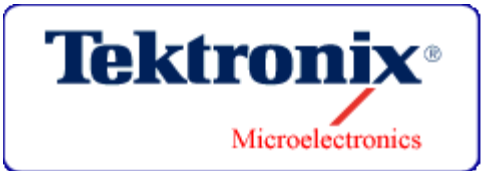

- Each user has a baseArea
	- Contains project workAreas
- $\blacksquare$  Each user has at least one project workArea
	- Contains all the project data
	- Contains all the setup to run the tools
- The users can have as many workAreas as they need
	- Convenient when you are working with multiple teams

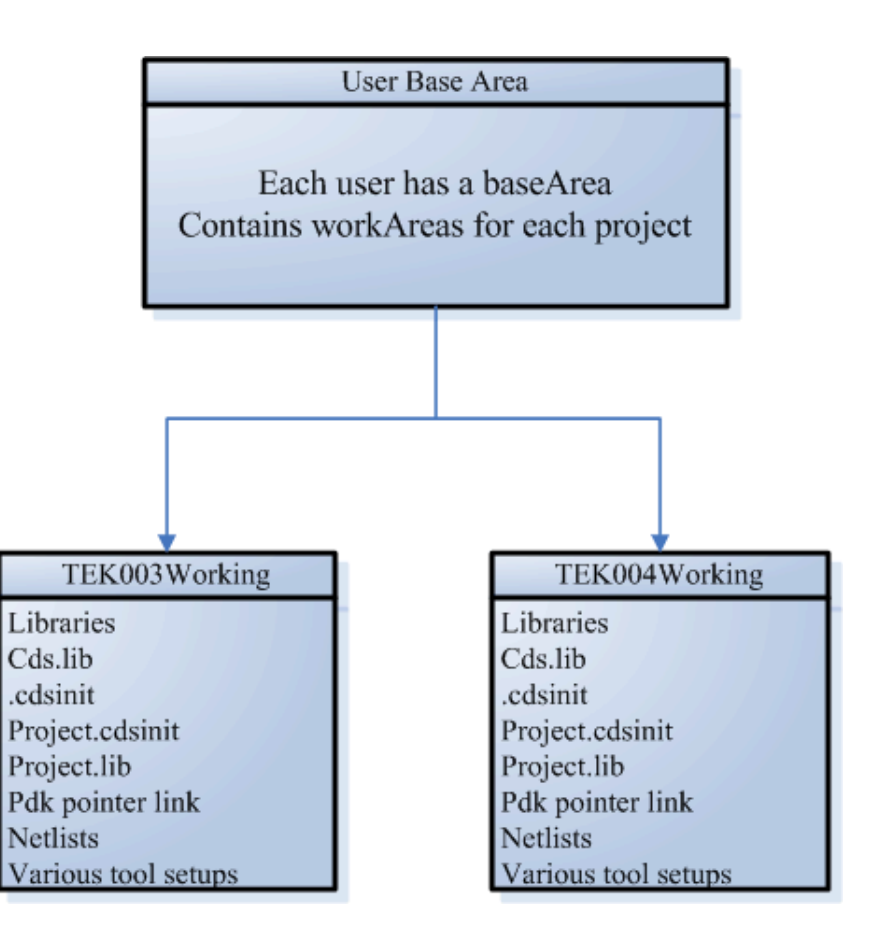

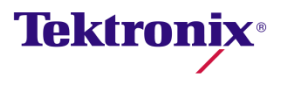

#### Project Setup

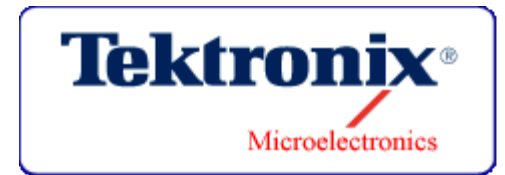

- **Each project is setup so to run all the tools without user setup.**
- 1. Make a project workArea
	- Single script invocation
- 2. Make a symbolic link to the PDK
	- Ln  $-s$   $<$  pdk path $>$  pdk
- 3. Fire up the tool
	- Icfb&

It takes about 5 minutes to create a project workArea and start working in Cadence.

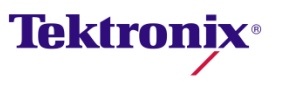

# Our General DDM Experience

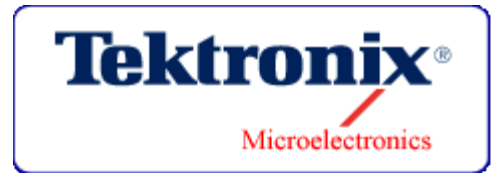

- Invaluable for creating, maintaining and deploying PDKs
	- Owned by the technology team
- **Extremely useful for common IP libraries** 
	- Owned by the users
- Allowed us to create a truly painless user deployment system
	- This allows both team members and casual observers to jump on to any project in minutes, without any assistance.
- Allows technology personnel to easily jump back and forth between many projects.
	- Pop into the appropriate work area, hit update and fire up Cadence

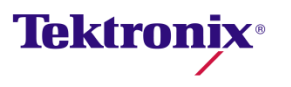

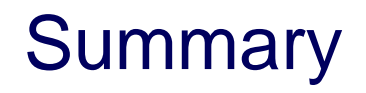

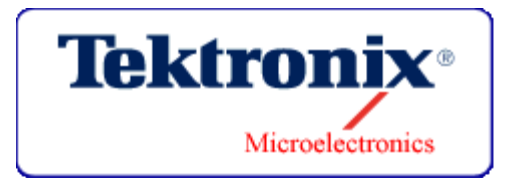

- For a while, we allowed the individual team leaders to choose if their project was going to be under SOS or not.
- Not one leader chose to work without the DDM!
	- The size of the project doesn't seem to matter.
	- It is just as useful for a single person project.
- We have since stopped asking and just deploy the projects set up for SOS.

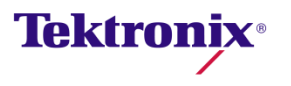

# Our Directions Forward

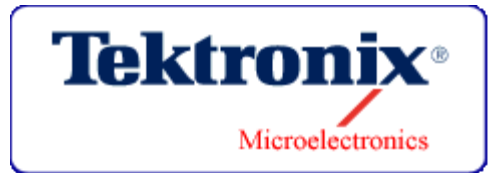

- Integration of more project data into SOS
	- Would like to have all the project data, except temp files, under the project workArea.
	- We are getting there but there are still some outliers.
- Integration of more tools into SOS
	- The ability is there, especially with ClioSoft's new universal DM adaptor (UDMA).
	- Many tools don't require integration, because of the design.
- **Take a look at the new Enterprise Edition** 
	- UDMA
	- Hierarchical work areas

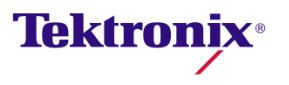

#### cadence

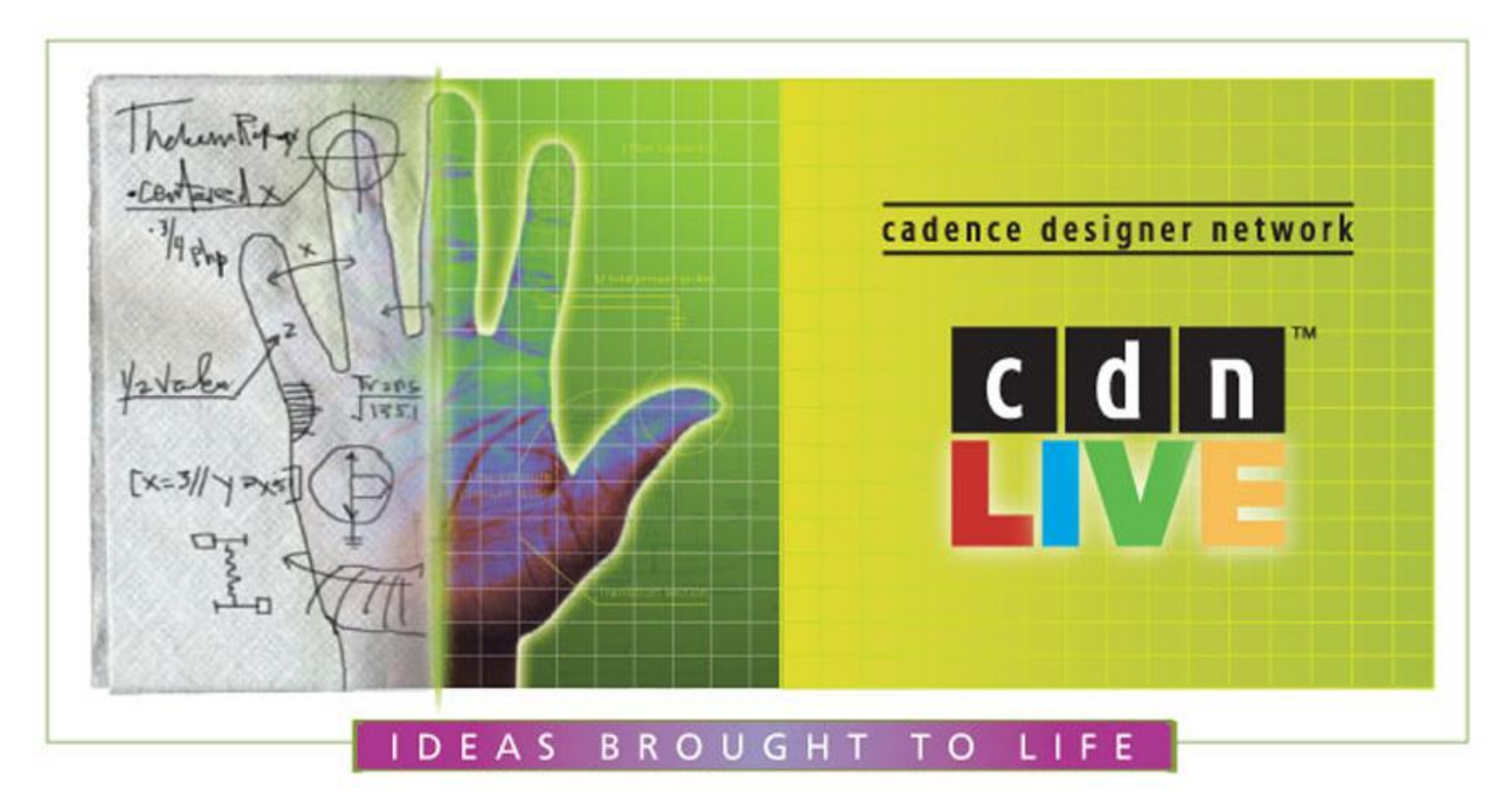

© 2008 Cadence Design Systems, Inc. All rights reserved worldwide. Cadence, 1st Silicon Success, Accelerating Mixed-Signal Design, Allegro, Assura, BuildGates, the CDNLive! logo, Concept, Conformal, Connections, Diva, Dracula, ElectronStorm, Encounter, EU CAD, Fire & Ice, First Encounter, HDL-ICE, Incisive, Invisible Specman, IP Gallery, InstallScape, Nano Encounter, NanoRoute, NC-Verilog, NeoCell, NeoCircuit, Neo Circuit-RF, NeoIP, OpenBook, OrCAD, OrCAD Capture, OrCAD Layout, Palladium, Pearl, PowerSuite, PSpice, SignalStorm, Silicon Design Chain, Silicon Ensemble, Silicon Express, SKILL, SoC Encounter, SourceLink, SPECCTRA, SPECCTRAQuest, Spectre, Specman, Specman Elite, SpeedBridge, Stars & Strikes, Verifault-XL, Verification Advisor, Verilog, Virtuoso, VoltageStorm, and Xtreme are either registered trademarks or trademarks of Cadence Design Systems, Inc. All others are the property of their respective holders.